# Interactive LED Diagnostic

Welcome to the interactive LED diagnostic viewer for the HP Spectre x360 13-aw000 Convertible PC

#### <span id="page-0-0"></span>**Here's how to use it…**

[LED Diagnostic](#page-1-0) (Click the link to navigate this platform's LED diagnostic states) On this page you will find an image viewer with a menu of this product's external views. To identify the location of the LEDs for each view, simply click that view. To learn more about the diagnostic behavior of each LED, hover over the information icon ( $\bullet$  ) above the LED and review the information that presents in the right-hand pane.

#### **That's it! On every page there is a link that brings you back to the Welcome page.**

## HP Spectre x360 13-aw000 Convertible PC

# Top View

<span id="page-1-0"></span>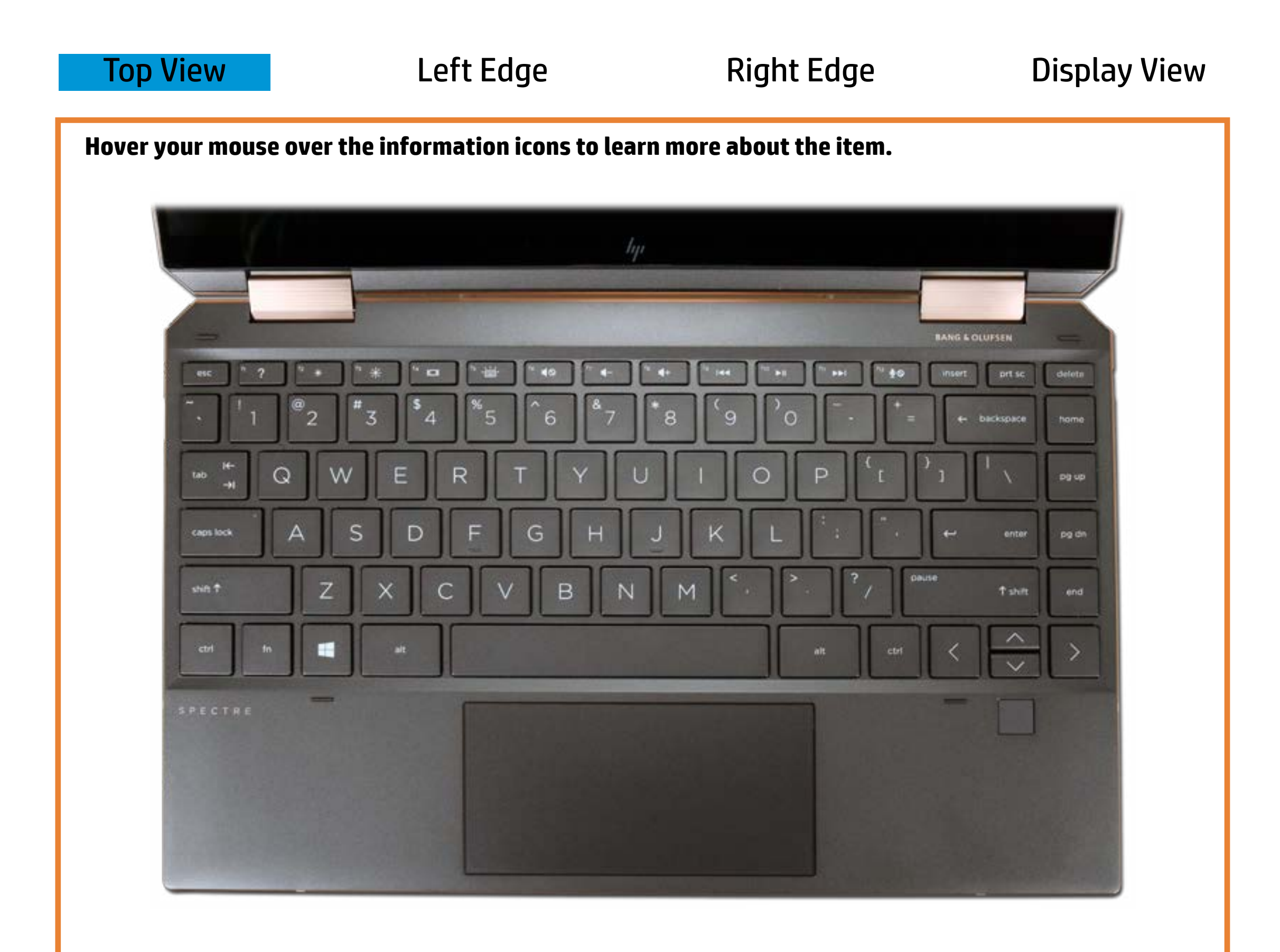

### Vbipsophod metenute

## Off - *Shpathianskopholdedphonne* can output sound.

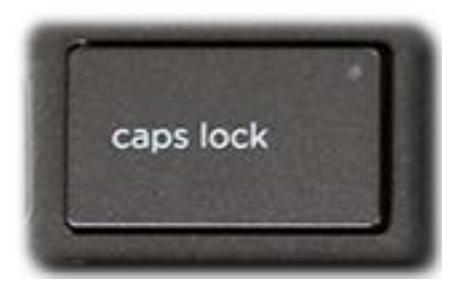

#### Winther-Caps boint keiptothe's sourn teis off.

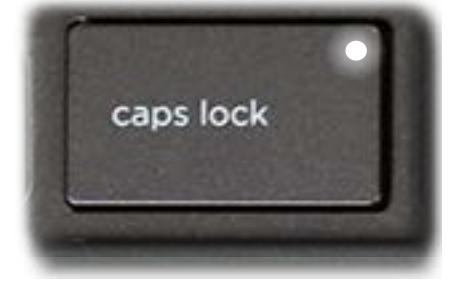

[Back to Welcome page](#page-0-0)

# Left Edge

<span id="page-2-0"></span>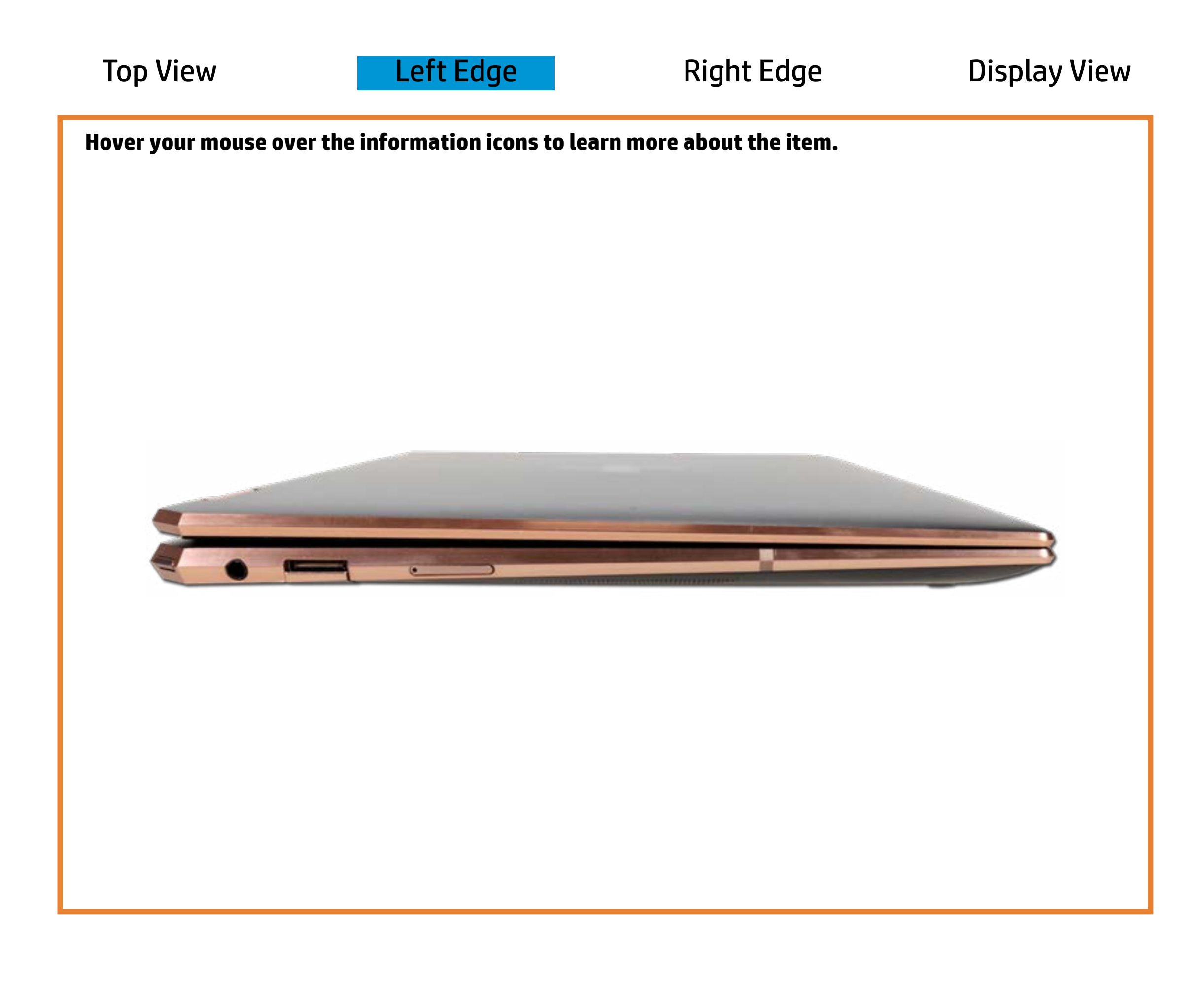

[Back to Welcome page](#page-0-0)

Power/Standby

White - The convertible's power is on.

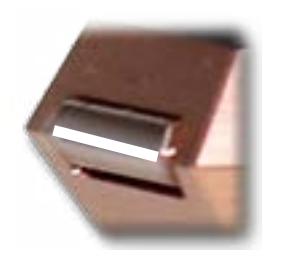

Off - The convertible is in sleep mode, hibernation or power is off.

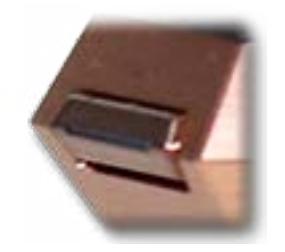

# Right Edge

<span id="page-3-0"></span>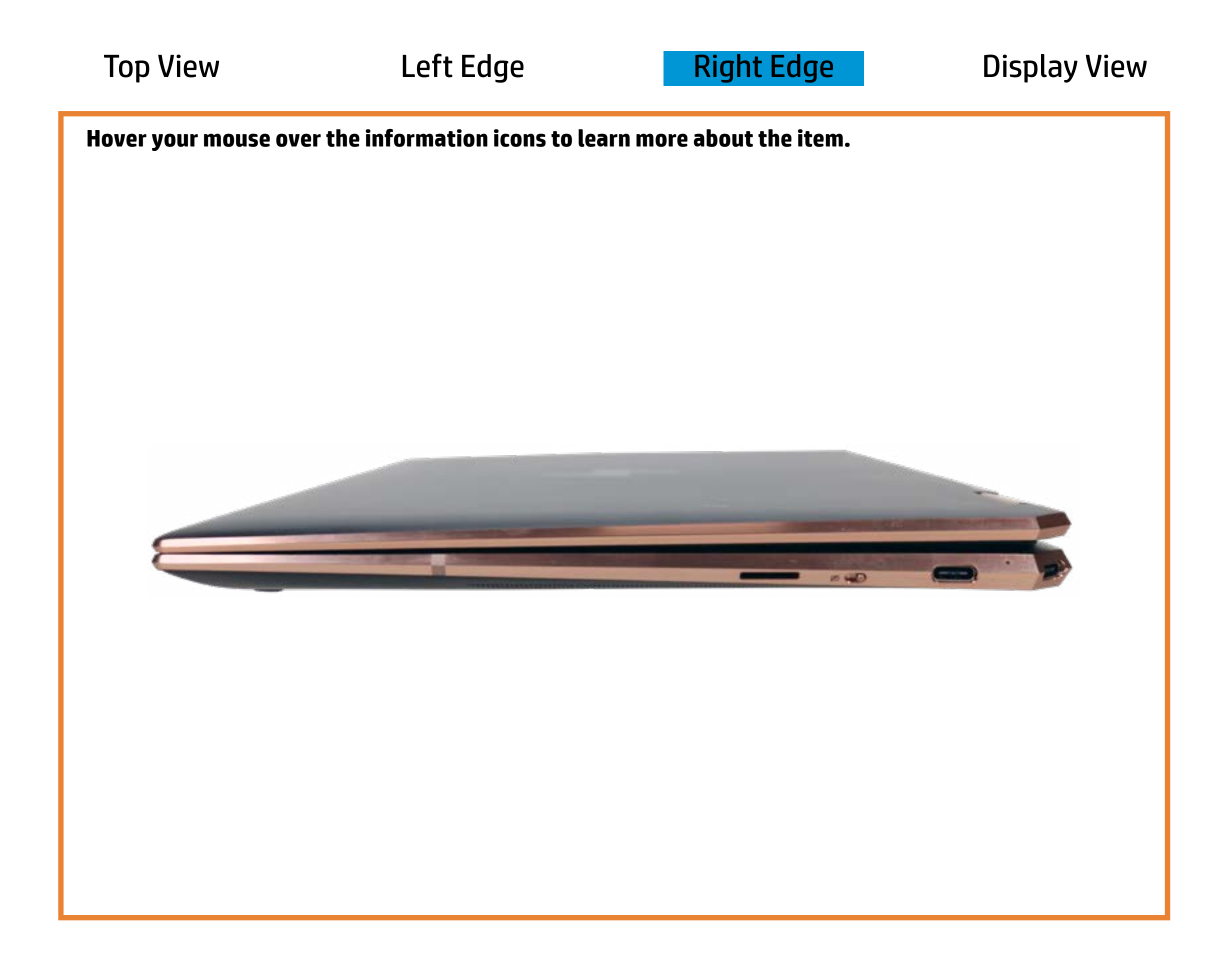

[Back to Welcome page](#page-0-0)

### AC adapter

White - The AC adapter is connected and the battery is fully charged.

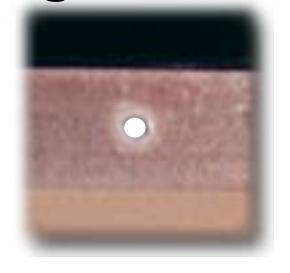

Off - The convertible is running on battery power.

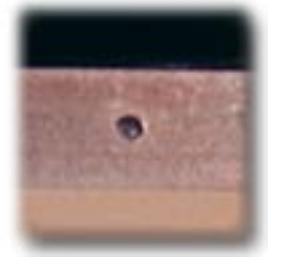

Amber - The battery is charging.

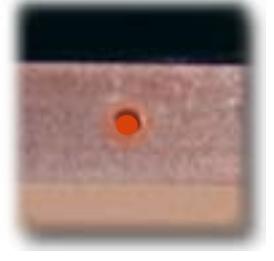

# Display View

<span id="page-4-0"></span>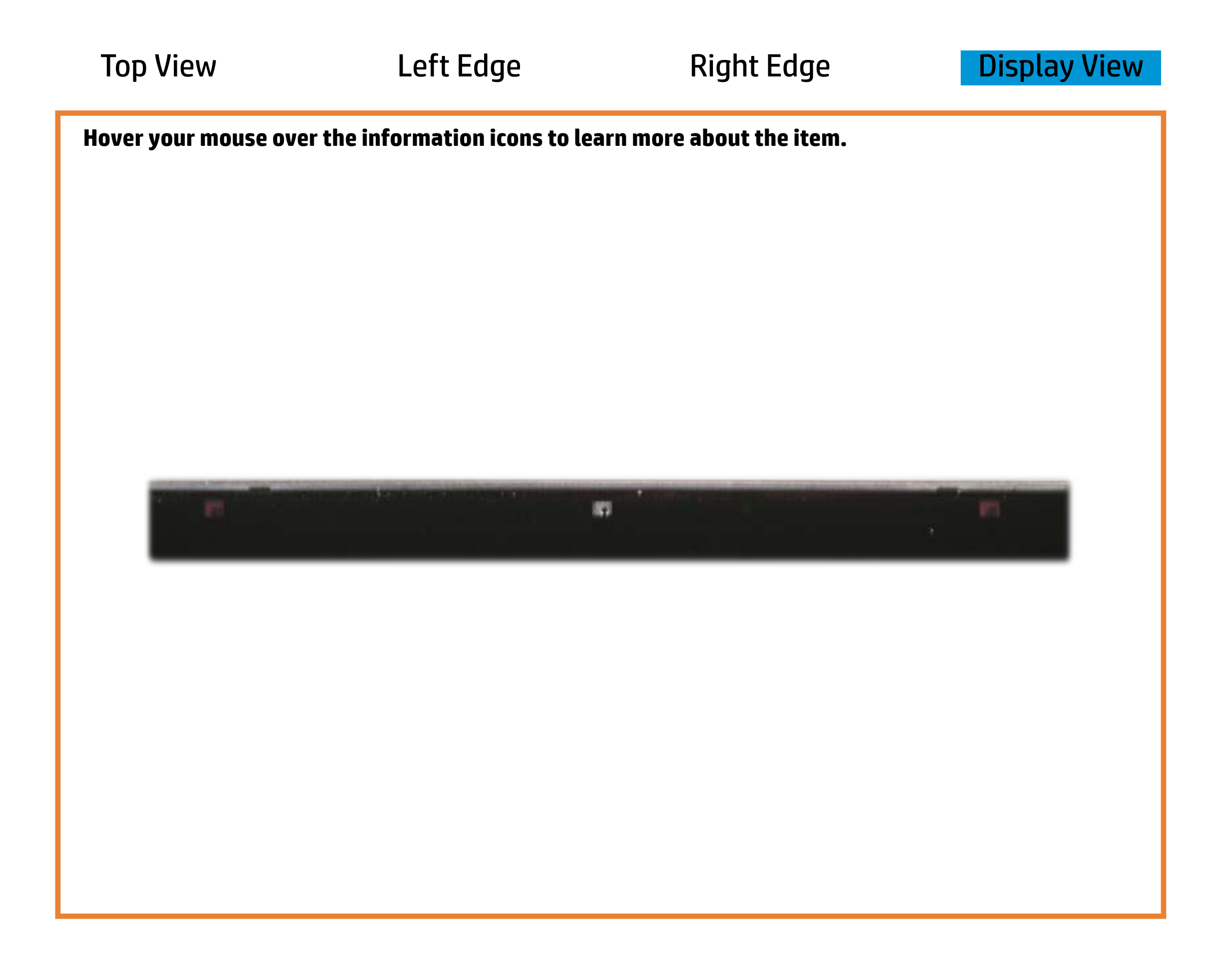

[Back to Welcome page](#page-0-0)

## Webcam activity

White - The webcam is in use.

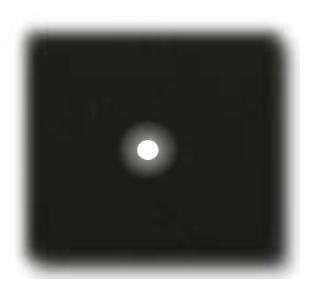

Off - The webcam is **not** in use.

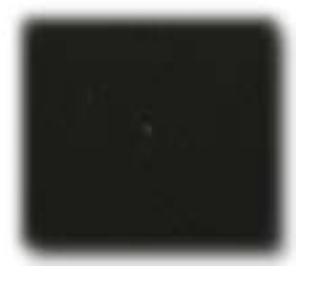